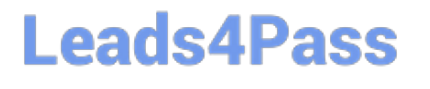

# **050-6201-ARCHERASC01Q&As**

### RSA Archer Associate Exam6201

## **Pass RSA 050-6201-ARCHERASC01 Exam with 100% Guarantee**

Free Download Real Questions & Answers **PDF** and **VCE** file from:

**https://www.leads4pass.com/050-6201-archerasc01.html**

### 100% Passing Guarantee 100% Money Back Assurance

Following Questions and Answers are all new published by RSA Official Exam Center

**63 Instant Download After Purchase** 

- **63 100% Money Back Guarantee**
- 365 Days Free Update
- 800,000+ Satisfied Customers

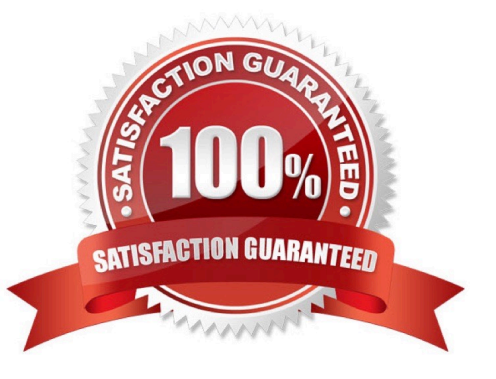

## **Leads4Pass**

#### **QUESTION 1**

Which of the following are the page-level privileges that can be granted to a user/group through an Access Role?

- A. Create, Access, Modify, Delete
- B. Build, Read, Update, Delete
- C. Create, Read, Update, Delete
- D. Build, Access, Modify, Delete
- Correct Answer: C

#### **QUESTION 2**

What is the overall goal of IT Security Risk Management?

- A. To catalog IT risks
- B. To reduce the risk of today\\'s security threats, poor security practices, and operational security compliance failures
- C. To give the SCA confidence in the organization\\'s breach response procedures
- D. To reduce bottlenecks in threat analysis

Correct Answer: B

#### **QUESTION 3**

What is the default selection for a global report\\'s access when the report is initially saved?

- A. Global Report Creator
- B. Solution Administrator
- C. Everyone
- D. There is no default selection for global reports

Correct Answer: C

#### **QUESTION 4**

On which page can an administrator enable an option that will allow end users to make their own personal dashboards?

A. Manage Security Parameters

B. Manage iViews

## **Leads4Pass**

- C. Manage Workspaces
- D. Manage Dashboards

Correct Answer: C

#### **QUESTION 5**

How are Personal Reports different from Global Reports?

- A. Personal Reports can only be created by System Administrators, Application Owners, and Report Administrators
- B. Personal Reports are the reports available on public Dashboards
- C. Personal Reports are the only report type that can be emailed to a non-Archer user
- D. Personal Reports can be created by anyone and are only accessible by the user who created them

Correct Answer: D

[Latest](https://www.leads4pass.com/050-6201-archerasc01.html) [050-6201-ARCHERASC01](https://www.leads4pass.com/050-6201-archerasc01.html) **[Dumps](https://www.leads4pass.com/050-6201-archerasc01.html)** 

[050-6201-ARCHERASC01](https://www.leads4pass.com/050-6201-archerasc01.html) [PDF Dumps](https://www.leads4pass.com/050-6201-archerasc01.html)

[050-6201-ARCHERASC01](https://www.leads4pass.com/050-6201-archerasc01.html) [Exam Questions](https://www.leads4pass.com/050-6201-archerasc01.html)